# CS 398 ACC Streaming

Prof. Robert J. Brunner

Ben Congdon Tyler Kim

#### MP3

How's it going?

Final Autograder run:

- Tonight ~9pm
- Tomorrow ~3pm
- Due tomorrow at 11:59 pm.
- Latest Commit to the repo at the time will be graded.
- Last Office Hours today after the lecture until 7pm.

## **Outline**

- **•** Streaming Overview
- Spark Streaming
- Spark Streaming Programming
- Final Project Announcement

## **Outline**

- **● Streaming Overview**
- Spark Streaming
- Spark Streaming Programming
- Final Project Announcement

# **Streaming**

- Why streaming?
	- Lots of data is not fixed, in practice
	- We have new data coming in all the time; it makes sense to respond in real time
- What is streaming?
	- Clients push "events" in real time to an interface with our streaming system
	- The streaming system distributes input across the cluster (like batch processing)
	- Some resultant data is generated, which can be saved or streamed out of the system

## Batch Processing vs Stream Processing

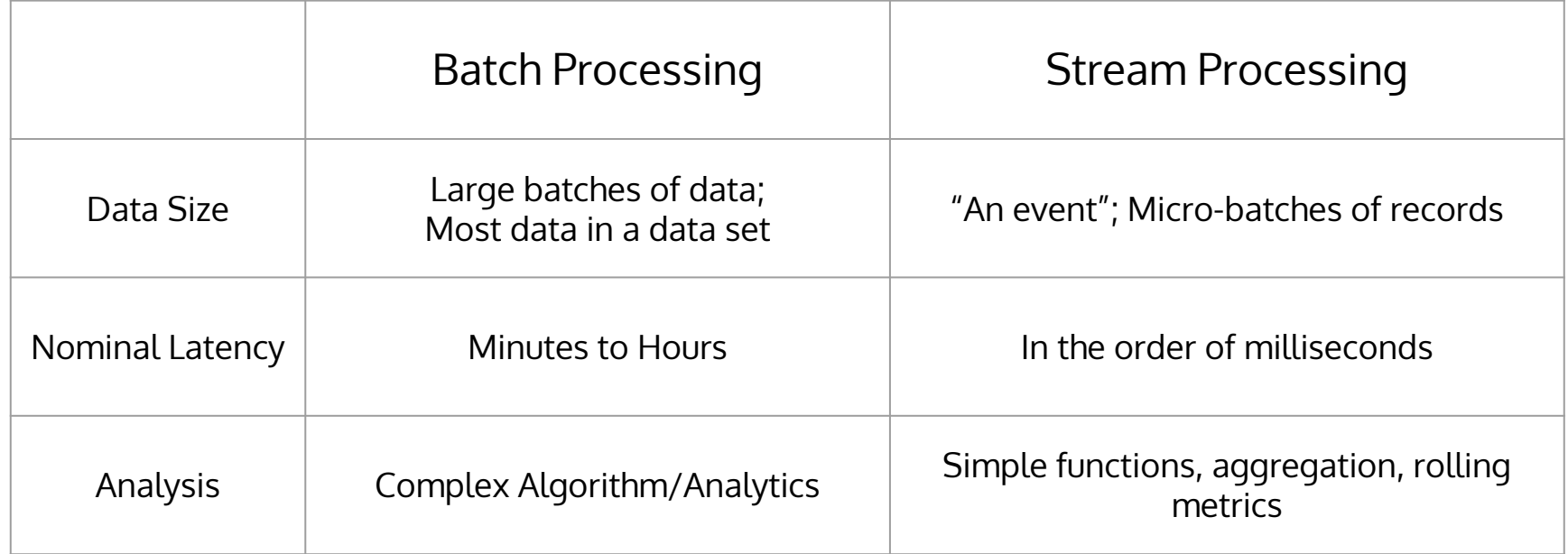

# Application of Streaming Data

- Real-Time Machine Learning
	- e.g. Twitter's "trending" topics, disaster monitoring, etc.
- Tracking changes in the finance markets in real-time
- Processing sensor data in large industrial settings ○ (Also scientific settings)

#### Stream Sources

- File System
- Internet of Things
- Network Traffic
- Embedded devices on a radio frequency

## Apache Storm - A pure streaming system

- Purpose-built for real-time stream computation
- Three main concepts:
	- "Stream": An unbounded sequence of tuples (like an infinite RDD)
	- "Spout": A source of tuples
	- "Bolt": A transformation operation on a stream

APACHE<br>STORM<sup>™</sup>

#### Apache Storm - A pure streaming system

• Spouts, Bolts, and Streams define a "Topology"

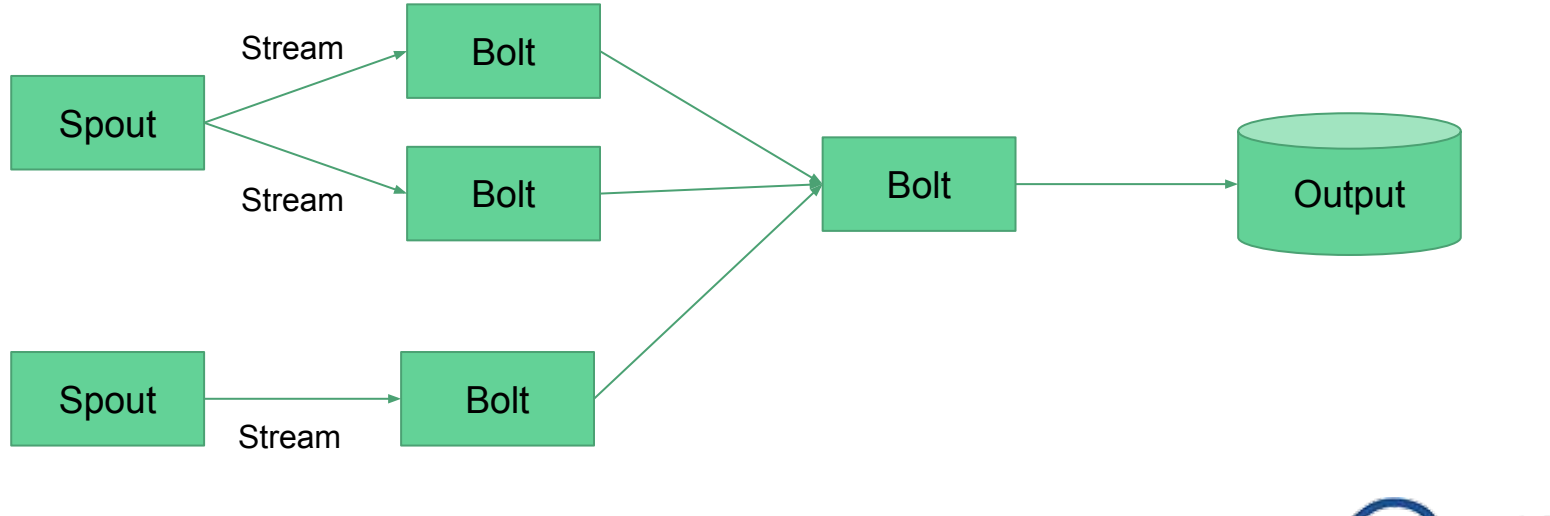

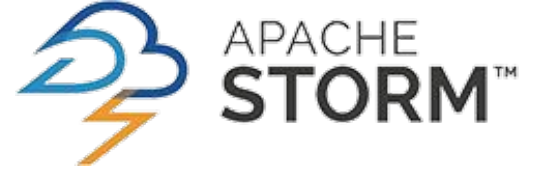

## Apache Storm

- Powerful language-agnostic tool/framework
- Open-sourced by Twitter
	- Used to power Twitter's real-time tweet analytics
	- Now Twitter uses Heron
- Handles fault tolerance
	- Keeps track of which tuples have been fully processed
	- If a "Bolt" fails, unprocessed / partially processed tuples are reprocessed

## **Outline**

- **•** Streaming Overview
- **● Spark Streaming**
- Spark Streaming Programming
- Final Project Announcement

## Spark Streaming

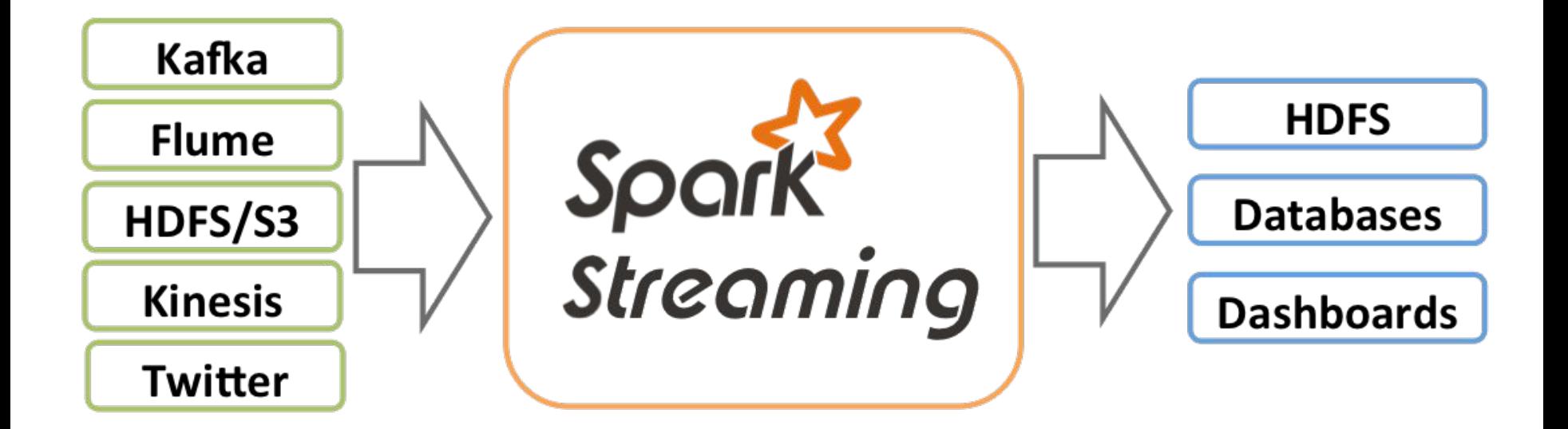

#### Spark Looks a lot like Apache Storm...

Apache Storm

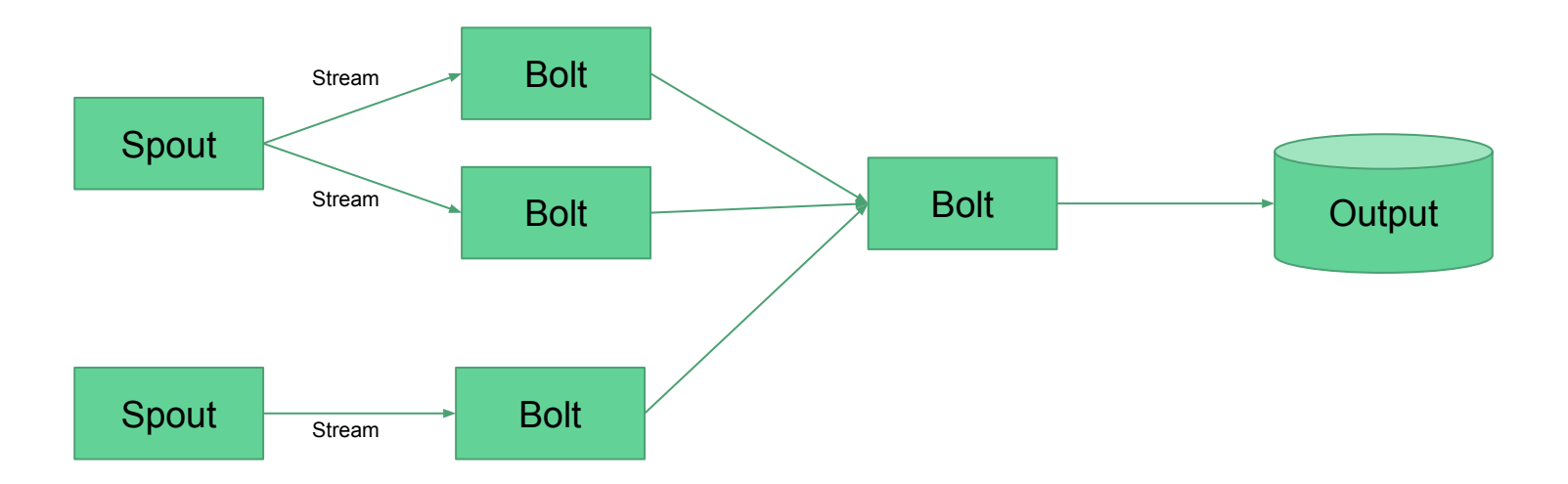

## Spark Looks a lot like Apache Storm...

Spark Streaming

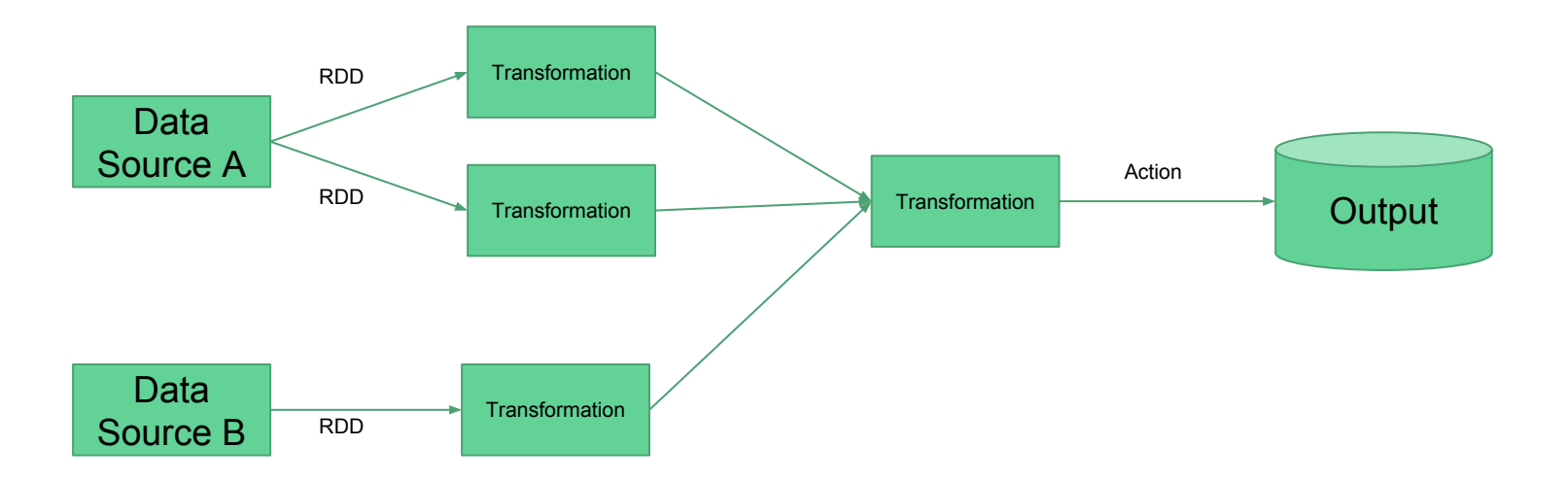

- Spark Core has a robust way for creating computation graphs on batch data
- How can we extend this to streaming data?

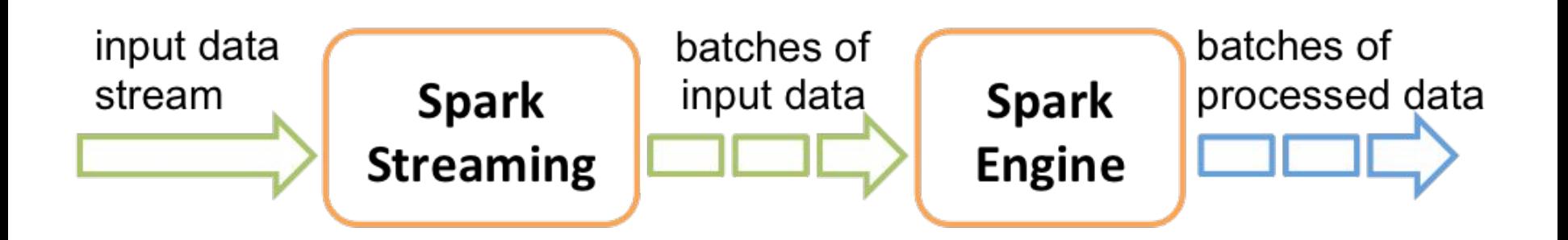

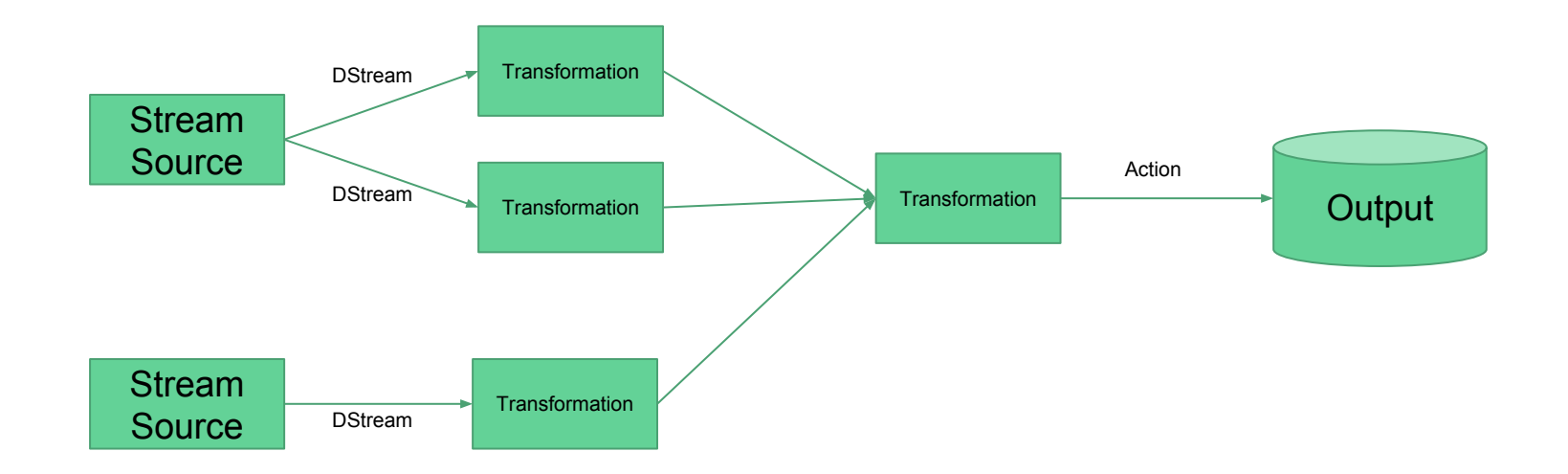

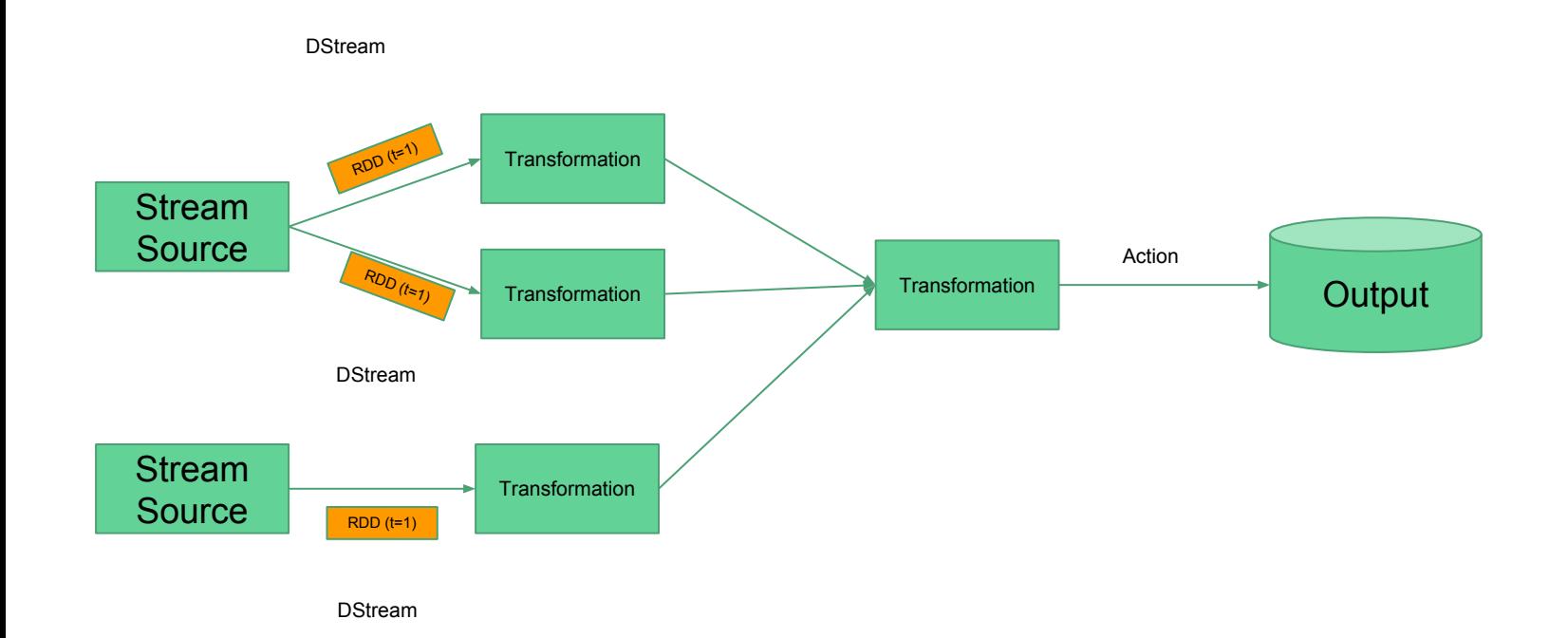

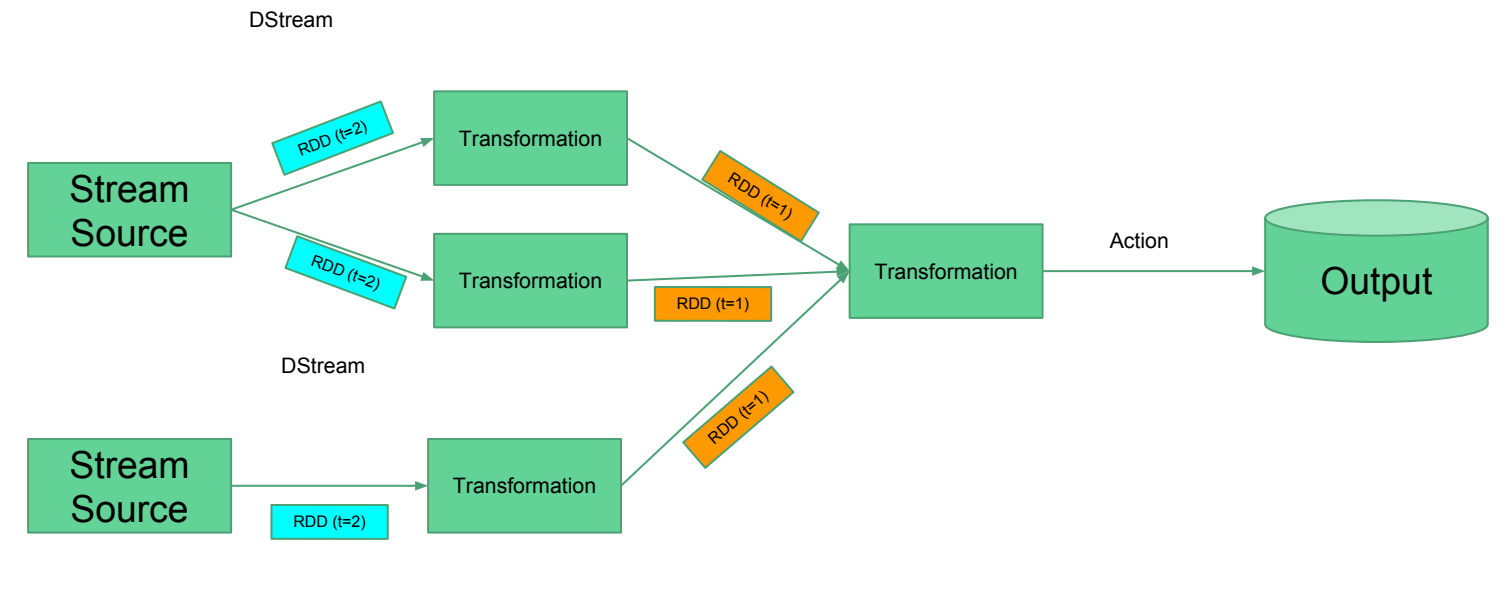

DStream

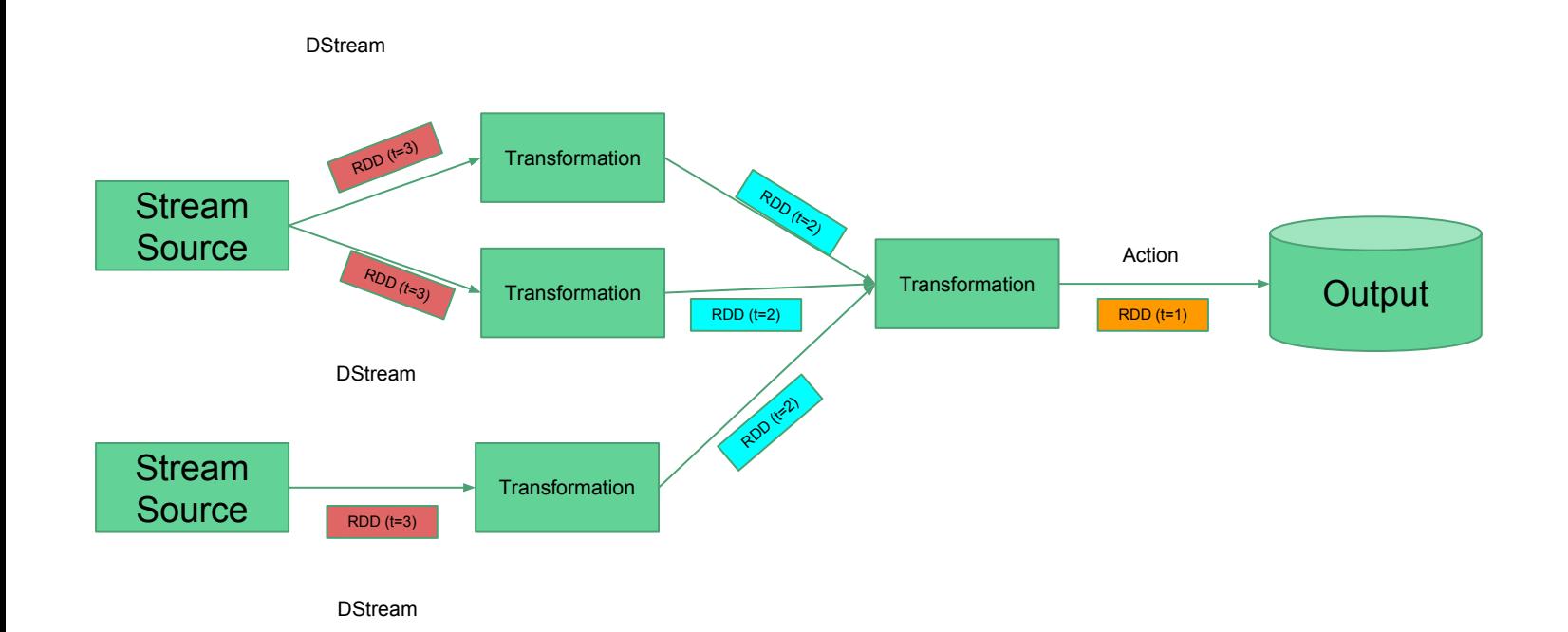

- DStream
	- "Discretized Stream" which represents an infinite stream of data
	- In actuality, it's a (endless) sequence of RDDs
- Spark Streaming Context
	- Similar to the Spark Context, except it handles DStreams
	- Has a user-defined batch interval
		- Defines the window size for RDDs
- Job Processing
	- Executed in multiples of the batch interval

## Spark Stream Sources

- Built-in Data Sources
	- File Stream Load new files in a given directory
	- Socket Stream Listen on a TCP connection for new data
- Additional Supported Stream Sources
	- Kafka (Apache)
	- Flume (Apache, in the Hadoop ecosystem)
	- Kinesis (AWS)

## **Outline**

- **•** Streaming Overview
- Spark Streaming
- **● Spark Streaming Programming**
- Final Project Announcement

# Spark Streaming Programming

- Transformations
	- Operations on DStreams (mostly) identical to RDDs
	- Functions: Map, Filter, Join, etc.
- Windowed Operations
	- Applied transformation on a time-based window of data
	- Functions: CountByWindow, ReduceByWindow, etc.

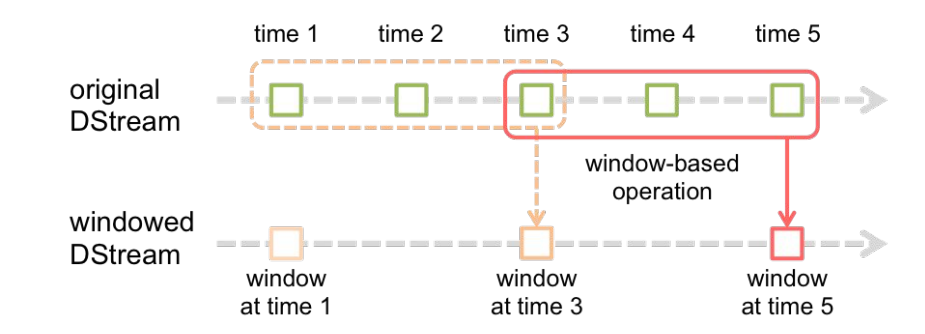

# Spark Streaming Programming

- Stateful Operations
	- So far, we're limited to "seeing" data within our current window
	- What if we need arbitrary state?
	- Functions: "UpdateStateByKey"
		- Uses an RDD to keep a persistent state
- The "Transform" Function
	- Allows you get access to the underlying DStream RDD
	- Used for "combining" DStream data with arbitrary RDDs
		- i.e. Join streamed data on precomputed data

## Spark Streaming Programming Example

from pyspark import SparkContext

from pyspark.streaming import StreamingContext

# local streaming context with two threads

sc = SparkContext("local[2]", "NetworkWordCount")

ssc = StreamingContext(sc, 1)  $#$  batch interval of 1 second

# DStream that pulls from localhost:8888

lines = ssc.socketTextStream("localhost", 8888)

## Spark Streaming Programming Example

# We can use the lines DStream almost like a normal RDD filtered = lines.filter( lambda l: 'cloud' in l).flatMap(lambda x: x.split() key on word = filtered.map( $lambda$  w: (w, 1))

# Count in window lengths of 30 seconds, evaluated every 10 seconds windowed = key on word.countByValueAndWindow(30, 10)

# We can call an action on DStreams like RDDs windowed.pprint()

# Start stream processing

ssc.start()

## MP4 - Spark Streaming

- Will be released Tonight.
- Due next Tuesday at 11:59pm (as normal)

## **Outline**

- **•** Streaming Overview
- Spark Streaming
- Spark Streaming Programming
- **● Final Project Announcement**

- **● Goal:** Perform exploratory analysis on a large dataset using cloud technologies
- **● High Level Overview:**
	- Choose a dataset; Perform some type of novel analysis; Document and present your findings
- **Components**:
	- Group Selection
	- Project Proposal
	- Project Presentation
	- Project Report
	- Peer Evaluation

- **● Group Selection**
	- Project groups must have 3-4 students
	- You may select your own groups
		- We will also open the Piazza group selection forum
	- Group selection will be "locked in" by submitting a form on **March 10th at 11:59pm**
		- **● March 9th Drop Deadline**

- **● Dataset Selection**
	- **○ Groups are free to pick datasets given:**
		- Dataset size is between 3GB 500GB
		- You have the rights to use it for educational purposes
	- **○ Groups will be given cluster or S3 space to place their dataset**
		- Groups are responsible for loading the dataset into S3 / the cluster
	- **○ Final Project page lists many example datasets**
		- i.e. Government data, AWS public data, etc.
	- **○ Due in your Project Proposal**

- **● Project Proposal**
	- Addresses:
		- What dataset you'll be using
		- What technologies / frameworks you'll be using
		- Hypotheses about the data that you plan to test
		- Briefly defend the utility / novelty of your planned work
	- Should be detailed enough to have an idea of what you'll be working on
	- You may deviate from your proposal as you work
	- **○ Due March 16th at 11:59pm**

- **● Project Work**
	- **○ All work on projects will be independent of the class**
		- MPs will continue to be released

**○ Groups are encouraged to use the course cluster**

- **○ Groups may request additional software / resources**
	- Requests will be evaluated by course staff

- **● Project Report**
	- The "final product" of your work
	- Should address:
		- What datasets / frameworks you ultimately used
		- What results / insights / knowledge you recovered from the data
		- What issues did you encounter during the project; how did you resolve them
	- All application code must be submitted
	- Should include a brief performance report
	- **Due May 2nd at 11:59pm** (Day before Reading Day)

- **● Project Report Grading**
	- **○ Usage of Cloud Computing (40%)**
		- Did your project make adequate use of the CC technologies discussed in class?
	- **○ Treatment of Dataset (20%)**
		- Did your project make logical use of the dataset you chose?
	- **○ Application Novelty (20%)**
		- Did your group attempt to do something new and interesting? (Not WordCount<sup>™</sup> 2.0)
	- **○ Formatting (10%)**
		- Is your report coherent? Does it contain all components?
	- **○ Code Submission (10%)**
		- Did you submit all the code necessary to replicate your results?

- **● Project Presentation**
	- Conducted during the last 2 weeks of lecture
		- **April 23, April 25, April 30**

- Present high-level findings of your project in 8-10 minutes
	- What dataset did you use?
	- What technologies did you use?
	- What were your results? What applications do your findings have?

- **● Peer Evaluation**
	- Evaluation of Group Members
		- You will evaluate the contributions of your group members
		- You will be graded (in part) by the evaluations of your group members
	- Evaluation of Other Groups
		- You must attend *at least* 2 of the 3 project presentation days
		- You will evaluate the presentations of the other groups that present on those days
		- You will be graded (in part) by the evaluations of your peers

- **Grading Overview**:
	- Group Selection: **5%**
	- Project Proposal: **10%**
	- Project Report: **45%**
	- Project Presentation: **20%**
	- Peer Evaluation: **10% + 10%**

- **Deadline Overview**:
	- **○ Group Selection:** March 10th (Week 8)
	- **○ Project Proposal:** March 16th (Week 9, Right before Spring Break)
	- **○ Project Report:** May 2nd (Week 16, Right before Reading Day)
	- **○ Project Presentation:** During scheduled lecture times, Weeks 15-16
	- **○ Peer Evaluation**
		- Evaluation of peers: During scheduled lecture times, Weeks 15-16
		- Group member evaluation: Due right before Reading Day